}

"A Profit NY"

```
\vdots , \vdots , \vdots , \vdots이브: 수익을 내야 하는 조직이니, 공개 채팅에서 누군가 비속어를 사용하면 수익을 잃겠죠.
\vdots + \vdots + \vdots + \vdots + \vdots + \vdots + \vdots + \vdots + \vdots + \vdots + \vdots + \vdots + \vdots + \vdots + \vdots + \vdots + \vdots + \vdots + \vdots + \vdots + \vdots + \vdots + \vdots + \vdots + \vdots + \vdots + \vdots + \vdots이브: 조지 칼린이요.
\frac{1}{2} , \frac{1}{2} , \frac{1}{2} , \frac{1}{2} , \frac{1}{2} , \frac{1}{2} , \frac{1}{2} , \frac{1}{2} , \frac{1}{2} , \frac{1}{2} , \frac{1}{2} , \frac{1}{2} , \frac{1}{2} , \frac{1}{2} , \frac{1}{2} , \frac{1}{2} , \frac{1}{2} , \frac{1}{2} , \frac{1이브: 그 속도 있어야 해요, 다른 필터도 적용할 수도 있어야 하거든요. 다른 필터도 적용할 수도 있어야 하거든요. 다른 필터도 적용할 수도 있어야 하
페드로: 책임 연쇄 패턴은 여기에 딱 맞는 패턴인 것 같네요. 일단 먼저 추상 필터를 만들어 보죠.
```
public abstract class Filter {

```
 protected Filter nextFilter;
```
abstract void process(String message);

페드로: 그리고 나서 실제로 적용할 필터들 구현해 봅시다.

```
 public void setNextFilter(Filter nextFilter) {
   this.nextFilter = nextFilter;
 }
```

```
class LogFilter extends Filter {
  @Override
  void process(String message) {
     Logger.info(message);
     if (nextFilter != null) nextFilter.process(message);
   }
}
class ProfanityFilter extends Filter {
  @Override
  void process(String message) {
     String newMessage = message.replaceAll("fuck", "f*ck");
     if (nextFilter != null) nextFilter.process(newMessage);
   }
}
class RejectFilter extends Filter {
```

```
 @Override
   void process(String message) {
     System.out.println("RejectFilter");
     if (message.startsWith("[A PROFIT NY]")) {
       if (nextFilter != null) nextFilter.process(message);
     } else {
       // reject message - do not propagate processing
     }
   }
}
class StatisticsFilter extends Filter {
   @Override
   void process(String message) {
     Statistics.addUsedChars(message.length());
     if (nextFilter != null) nextFilter.process(message);
   }
}
페드로: 마지막으로 메시지가 처리되는 순서를 정의하는 필터의 연쇄를 만듭시다.
Filter rejectFilter = new RejectFilter();
Filter logFilter = new LogFilter();
Filter profityFilter = new ProfityFilter();
Filter statsFilter = new StatisticsFilter();
rejectFilter.setNextFilter(logFilter);
logFilter.setNextFilter(profanityFilter);
profanityFilter.setNextFilter(statsFilter);
String message = "[A \, PROFIT \, NY] What the fuck?";
rejectFilter.process(message);
   이브: 오케이, 이제 클로저로 해보죠. 각 필터는 함수로 정의합니다.
;; define filters
(defn log-filter [message]
   (logger/log message)
   message)
(defn stats-filter [message]
   (stats/add-used-chars (count message))
   message)
(defn profanity-filter [message]
   (clojure.string/replace message "fuck" "f*ck"))
(defn reject-filter [message]
```

```
 (if (.startsWith message "[A Profit NY]")
  message))
```
## 이브: 그리고 [some→](http://moro.kr/open/some) 매크로를 사용해서 필터들을 연결합니다.

```
(defn chain [message]
  (some-> message
          reject-filter
           log-filter
           stats-filter
           profanity-filter))
```
odical contracts with the contracts of the term of the term of the term of the term of the term of the term of term of the term of the term of term of the term of the term of the term of term of the term of term of term of nextFilter.process() extraordinate setNext 요 없이, 자연스럽게 연결돼요. 페드로: 확실히 조립성(composability)이 더 좋네요. 하지만 왜 →가 아닌 some→을 썼죠?

이브: reject-filter 때문이죠. 더 이상 진행할 필요가 없을 수 있는데, 그래서 필터가 nil을 반환하면 some→ nil  $\vdots$   $\vdots$   $\vdots$   $\vdots$   $\vdots$ 

이브: 사용 예를 보시죠.

```
(chain "fuck") => nil
(chain "[A Profit NY] fuck") => "f*ck"
```
페드로: 이해됐어요. 이번 대회 대회 대회 대회 대회 대회 대회 대회 대회 대회 대회

## **Plugin Backlinks:**

From: <http://moro.kr/>- **Various Ways**

Permanent link: **<http://moro.kr/open/chain-of-responsibility-pattern>**

Last update: **2021/11/22 11:11**

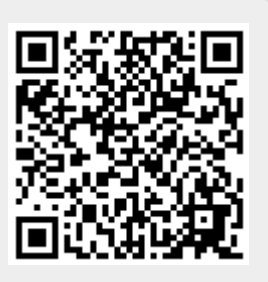